# Setting up a Custom Integration

Last Modified on 02/02/2024 11:58 am CST

Exciting news! Our ConnectBooster Support documentation is moving to a new location. Be sure to bookmark the new link below. https://help.cb.kaseya.com/help/Content/0-HOME/Home.htm

The "Custom" integration type supports HTTP Web Request Commands.

This allows you to use data from your own system, for our supported commands.

| xero E                       | 🕖 BNG Gateway :    |
|------------------------------|--------------------|
| Organization                 | Api Key            |
| BNG Development              | gckQtaJ9           |
| Last Sync                    | Last Sync          |
| 06-04-2022                   | 08-17-2023         |
| Microsoft Business Central : | Custom :           |
| User                         | Name               |
| 627ae078952b88c16e088936     | Custom Integration |
| Last Sync                    | Last Sync          |

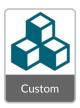

For example, "GetInvoiceImage" is a command that allows you to use your own invoice PDF when clicking "VIEW" on a given invoice within the portal. To add a new Custom integration type, please contact ConnectBooster Support.

# Using Web Request Commands

Each Custom integration command requires the configuration of a web request. When the command is used, a request is sent to a provided URL using the configured settings. For example, when using the GetInvoiceImage command the request is sent when an invoice is viewed.

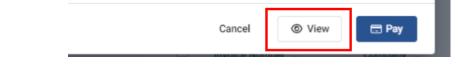

### **Tokens**

Tokens are variables that can be used to pass in dynamic data. Tokens are case-sensitive and must be used in the

following format: . For example, will be replaced with the invoice number of a selected invoice (e.g. 'INV0000001').

## Method

The request method, such as GET or POST.

#### URL

The URL of the request. URL data should be encoded. Use tokens to pass in dynamic values.

| Method |                                                             | URL (Tokens Allowed)  |
|--------|-------------------------------------------------------------|-----------------------|
|        |                                                             | https://mycustominteg |
| POST   | ody, For Example Form Data Or JSON Content (Tokens Allowed) |                       |
| GET    |                                                             |                       |

#### **Body**

Additional data to be sent with a POST request. If your server requires the appropriate Content-Type header to process the data, add a Content-Type header. Use tokens to pass in dynamic values.

### Headers

Additional headers to be sent with the request. For example, if your request body contains URL-encoded form data, the following header should be used:

Raw Request Body, For Example Form Data Or JSON Content (Tokens Allowed)

| Request Body  |              | h                |
|---------------|--------------|------------------|
| Header Key    | Header Value |                  |
| cache-control | no-cache     |                  |
| Add Header    |              | 面 Delete Command |
|               |              |                  |

If your request body contains JSON data, the following header should be used:

Raw Request Body, For Example Form Data Or JSON Content (Tokens Allowed)

\_

| {            | 1                       |
|--------------|-------------------------|
| Header Key   | Header Value            |
| Content-Type | application/json        |
| Add Header   | <u> </u> Delete Command |